### **ПРЕЗЕНТАЦ KN**

# ИКТ В ДОУ - НОВЫЙ ЭТАП В ПЕДАГОГИЧЕСКОЙ

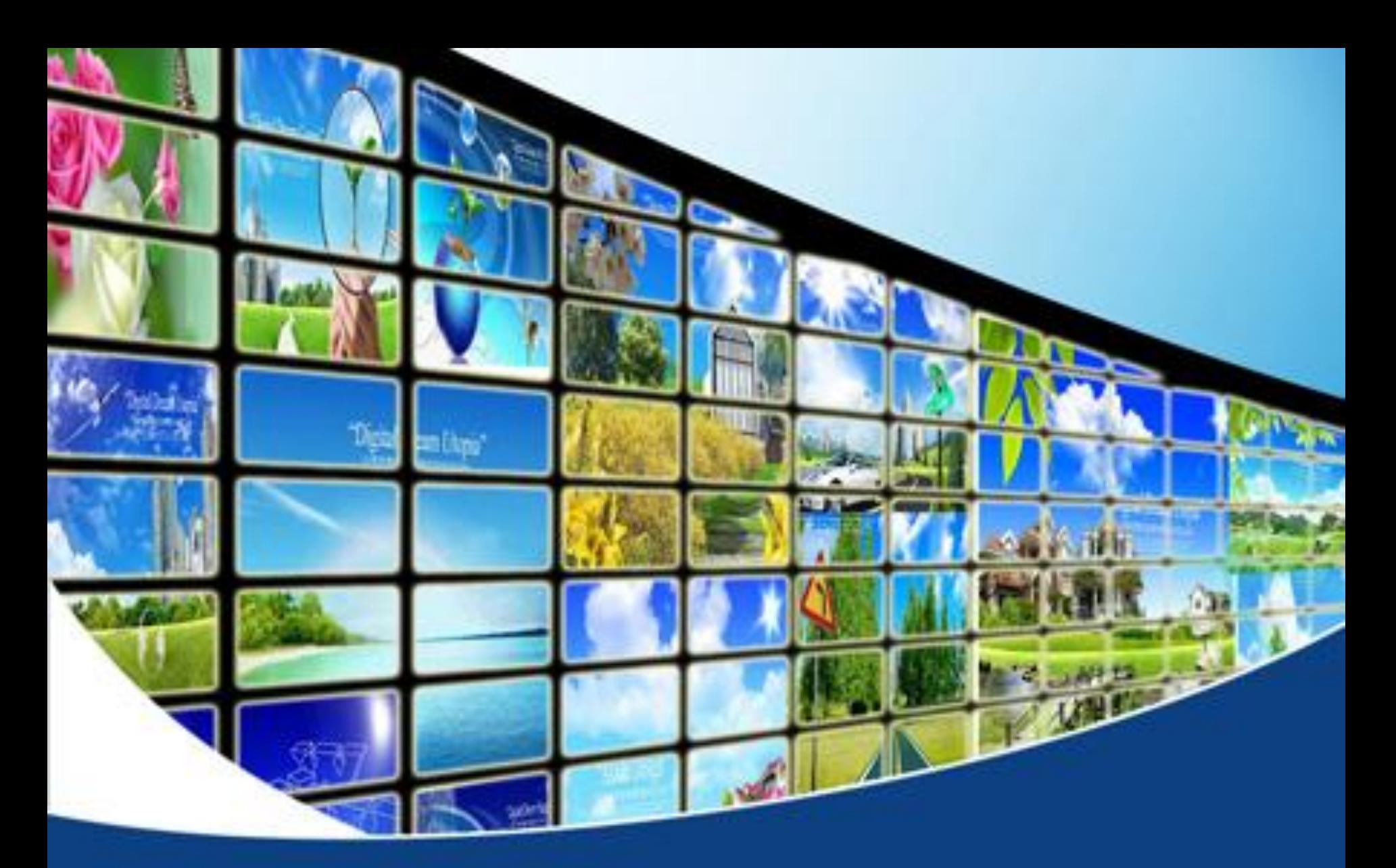

Автор проекта: воспитатель Генова А.В. МБДОУ №32 г. Ковров, Владимирская

область в серверность в серверность с собственность с собственность с собственность с собственность с собствен

 \*Научилась правильно оформлять авторское право © \*Научилась правильно оформлять документы: верхни<u>й колонтитул, подложку.</u>

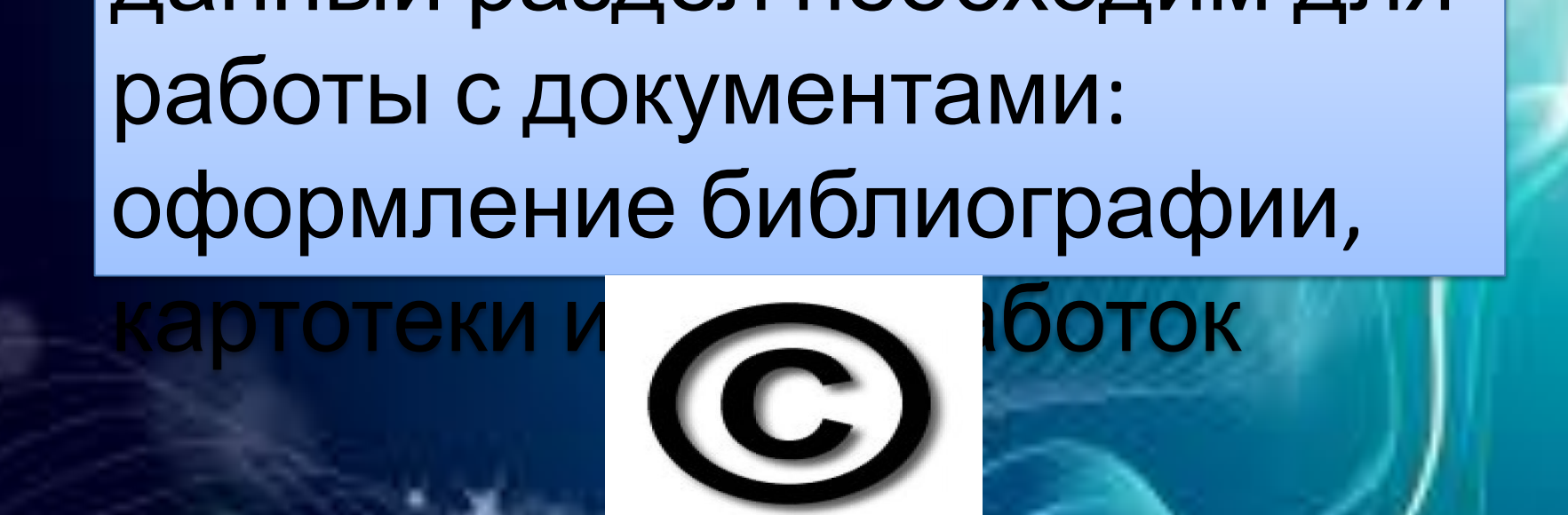

COPYRIGHT- АВТОРСКОЕ ПРАВОданный раздел необходим для

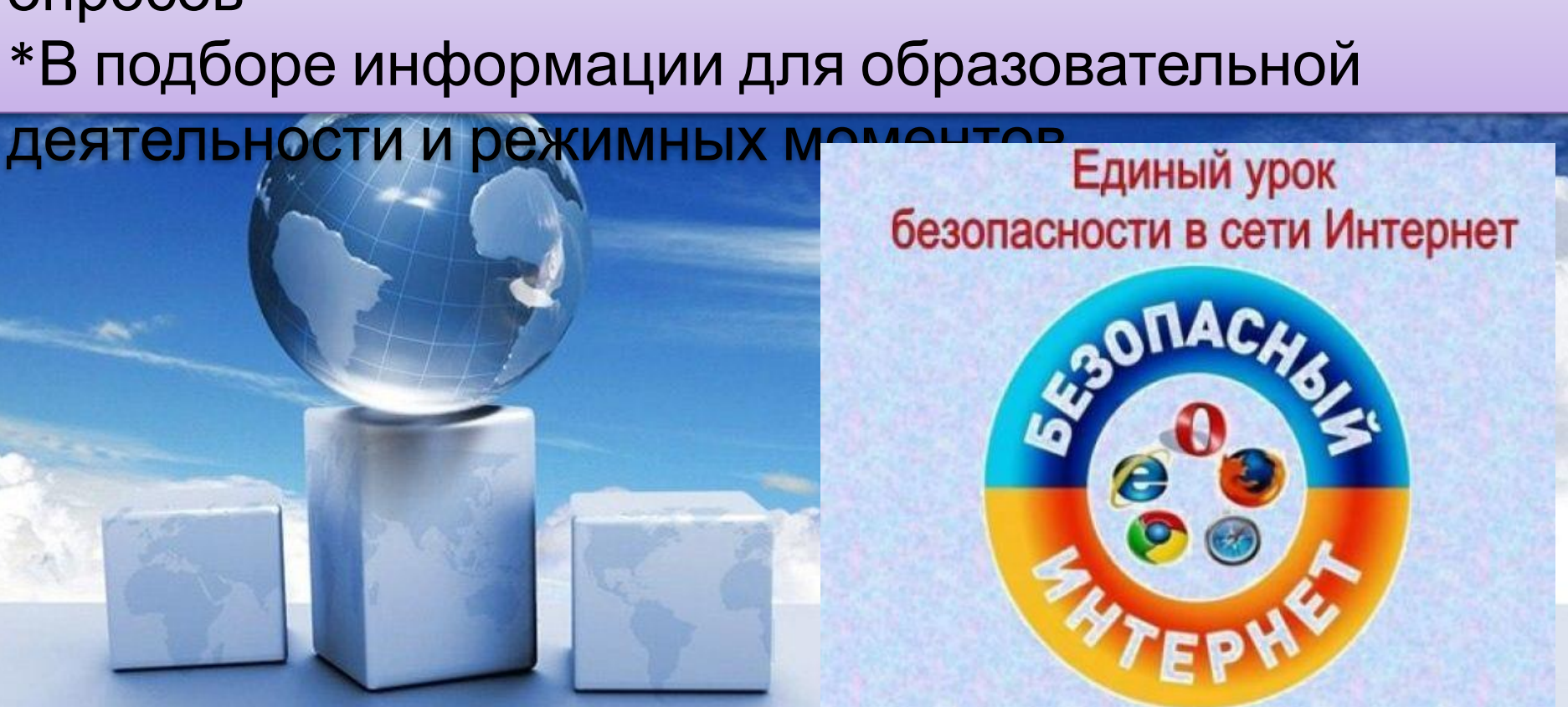

опросов

\*Полученную информацию буду использовать: в работе с родителями, в анкетировании, для блиц-

**БЕЗОПАСНЫЙ** 

ИНТЕРНЕТ

Я ИМЕЈО ПРАВО НА БЕЗОПАСНЫЙ **ИНЛГЕФНЕЛТ** 

# ЭОР- СВОИМИ РУКАМИ

- \*Научилась работать с ресурсами, ссылками;
- \*Познакомилась с новыми
- педагогическими порталами, планирую поделиться информацией
- с коллегами, планирую использовать в
- работе игры и занятия, созданные по
- e: Learnin
- $\times$ Padlet-cost  $\sim$  Padlet-cost  $\sim$  10  $\sim$  100  $\sim$  100  $\sim$  100  $\sim$  100  $\sim$

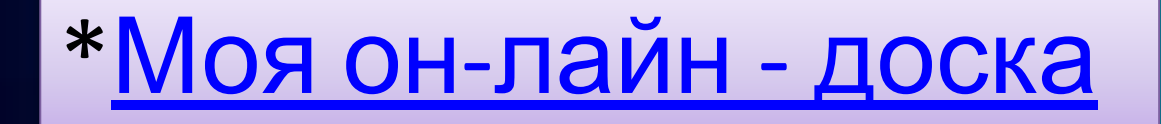

## \*Мой сайт на Wiki Владимир

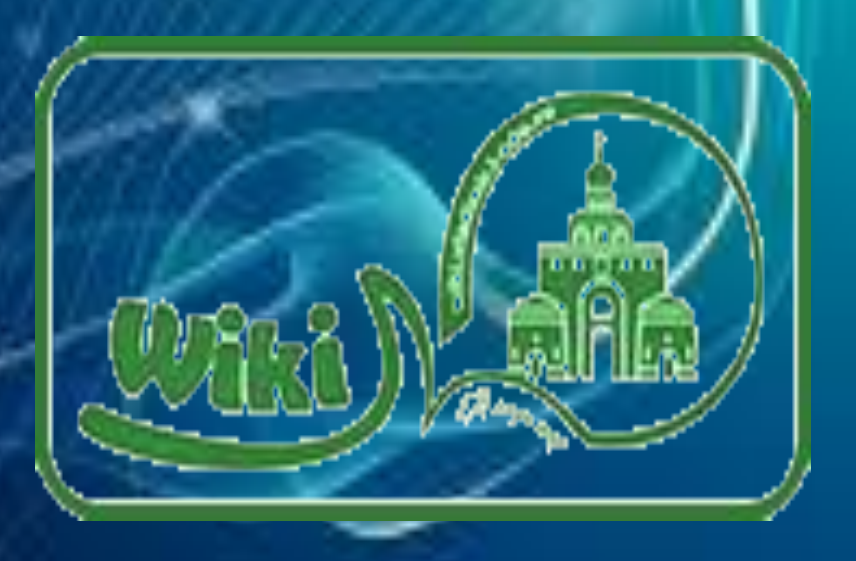

#### \*Познакомилась с интерактивной доской

#### SMART

\*С системой голосования MIMIO; с документальной камерой

\*С помощью интерактивной доски создавать интерактивные игры, подготовить ресурсы для детей

\*С помощью документ камеры показывать коллегам и родителям мастер- классы

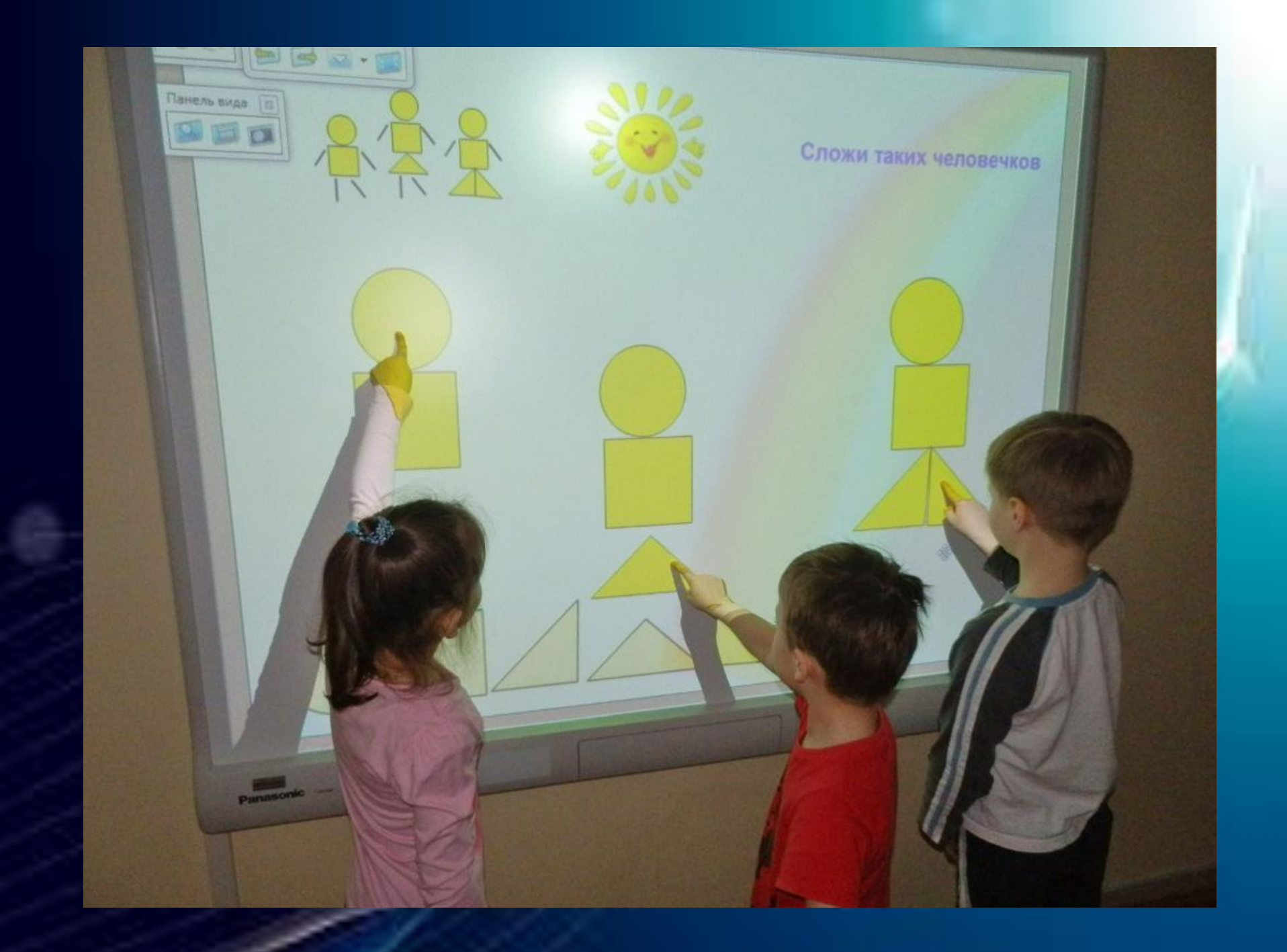

#### Создание интерактивных

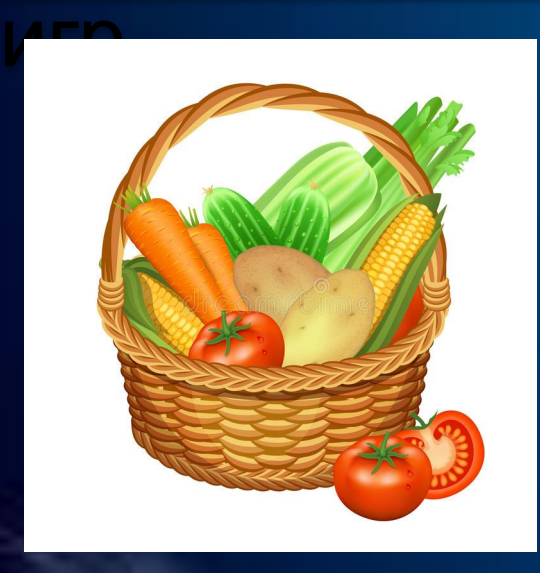

проектором

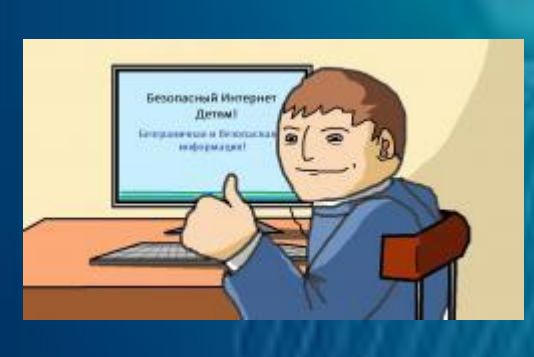

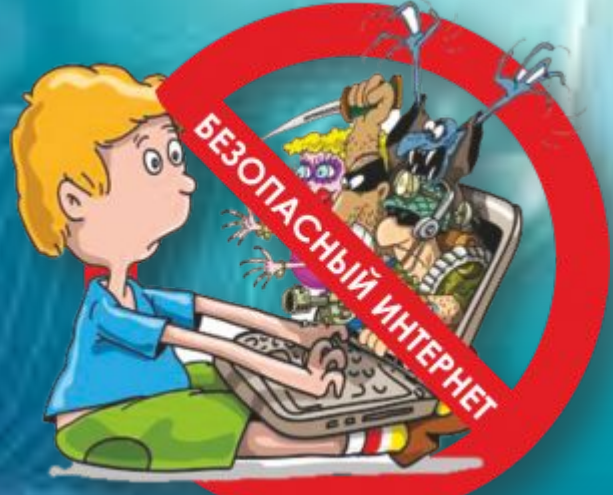

#### Работа с интерактивным

Mail - облако - хранить, передавать, создать разные материалы https://mail.ru/

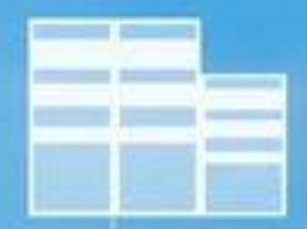

#### Wiki- Владимир - Социальная сеть работников образования

 $\overline{\mathbf{r}}$  .

Padlet – сайт для обобщения опыта, самообразования, общения с коллегами https://padlet.com/?ref=embed

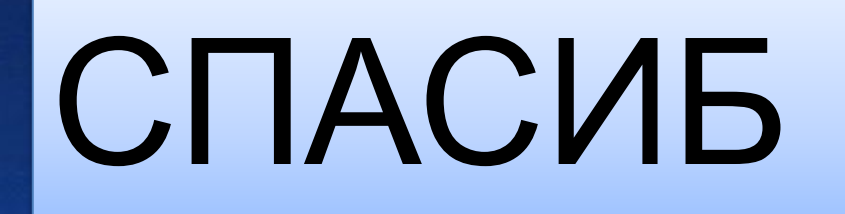